## JAVASCRIPT | THE RIGHT WAY

GUILHERME CARREIRO

*"A language that doesn't affect the way you think about programming is not worth knowing."*

*- [Alan Perlis -](mailto:guilherme.gomes@dextra-sw.com)*

· "Tudo" é um objeto

- *"Tudo" é um objeto*
- *Elegante, mas sem classe...*

- *"Tudo" é um objeto*
- *Elegante, mas sem classe...*
- *Padrões*

- *"Tudo" é um objeto*
- *Elegante, mas sem classe...*
- *Padrões*
- *Prototype*

- *"Tudo" é um objeto*
- *Elegante, mas sem classe...*
- *Padrões*

```
• Prototype
```

```
a = ["Javascript", "Ruby", "Java", "Python", "Haskell"];
```

```
a.first();
// => TypeError: Object Javascript,Ruby,Java,Python,Haskell has no method 'first'
Array.prototype.first = function() {
   return this[0];
}
a.first();
// => "Javascript"
```
- *"Tudo" é um objeto*
- *Elegante, mas sem classe...*
- *Padrões*
- *Prototype*
- *JSLint*

- · "Tudo" é um objeto
- · Elegante, mas sem classe...
- · Padrões
- Prototype
- · SLint
- $\bullet$  var

- *"Tudo" é um objeto*
- *Elegante, mas sem classe...*

#### *• Padrões*

```
• Prototype
var ruby = '<mark>Ruby</mark>';<br>console.log(ruby);
• var
 var js = 'Javascript';
var js = 'JS';
function teste() {
   var ruby = 'Ruby';
   console.log(js);
}
teste();
```

```
// \Rightarrow "Ruby"
// => undefined
```
- *"Tudo" é um objeto*
- *Elegante, mas sem classe...*

#### *• Padrões*

```
• Prototype
• JSLint
 console.log(ruby);
• var
 var js = 'Javascript';
js = 'Javascript';
var js = 'JS';
function teste() {
var js, ruby = 'Ruby';
   console.log(js);
}
teste();
// \Rightarrow "Ruby"
```

```
// => undefined
```
- · "Tudo" é um objeto
- · Elegante, mas sem classe...
- · Padrões
- Prototype
- · SLint
- $\bullet$  var

#### · Funções

- *"Tudo" é um objeto*
- *Elegante, mas sem classe...*
- *Padrões*
- *Prototype*
- *JSLint*
- *var*

*• Funções* (function () { console.log('I <3 Javascript'); }());

- *"Tudo" é um objeto*
- *Elegante, mas sem classe...*
- *Padrões*

*• Prototype*

```
• JSLint
 this.name = name;
• Funções
var p = new Person('Guilherme');
var Person = function (name) {
  this.say = function () \{ return 'I am ' + this.name;
   }
}
p.say();
```
 $\frac{1}{2}$  => "I am Guilherme"

- *"Tudo" é um objeto*
- *Elegante, mas sem classe...*
- *Padrões*

```
• Prototype
function atacar(intensidade, golpe) {
• JSLint
 golpe(intensidade);
• var
function espadada(i) {
         • Funções
   console.log('Ataque com ' + intensidade + ' pontos de intensidade!');
}<br>}
   console.log('Espadada com intensidade de ' + i + ' pontos!');
}
atacar(10, espadada);
// Ataque com 10 pontos de intensidade!
// Espadada com intensidade de 10 pontos!
```
- · "Tudo" é um objeto
- · Elegante, mas sem classe...
- · Padrões
- Prototype
- · SLint
- $\bullet$  var

#### · Funções

## *Bad smells (front-end)*

### *Separar responsabilidades*

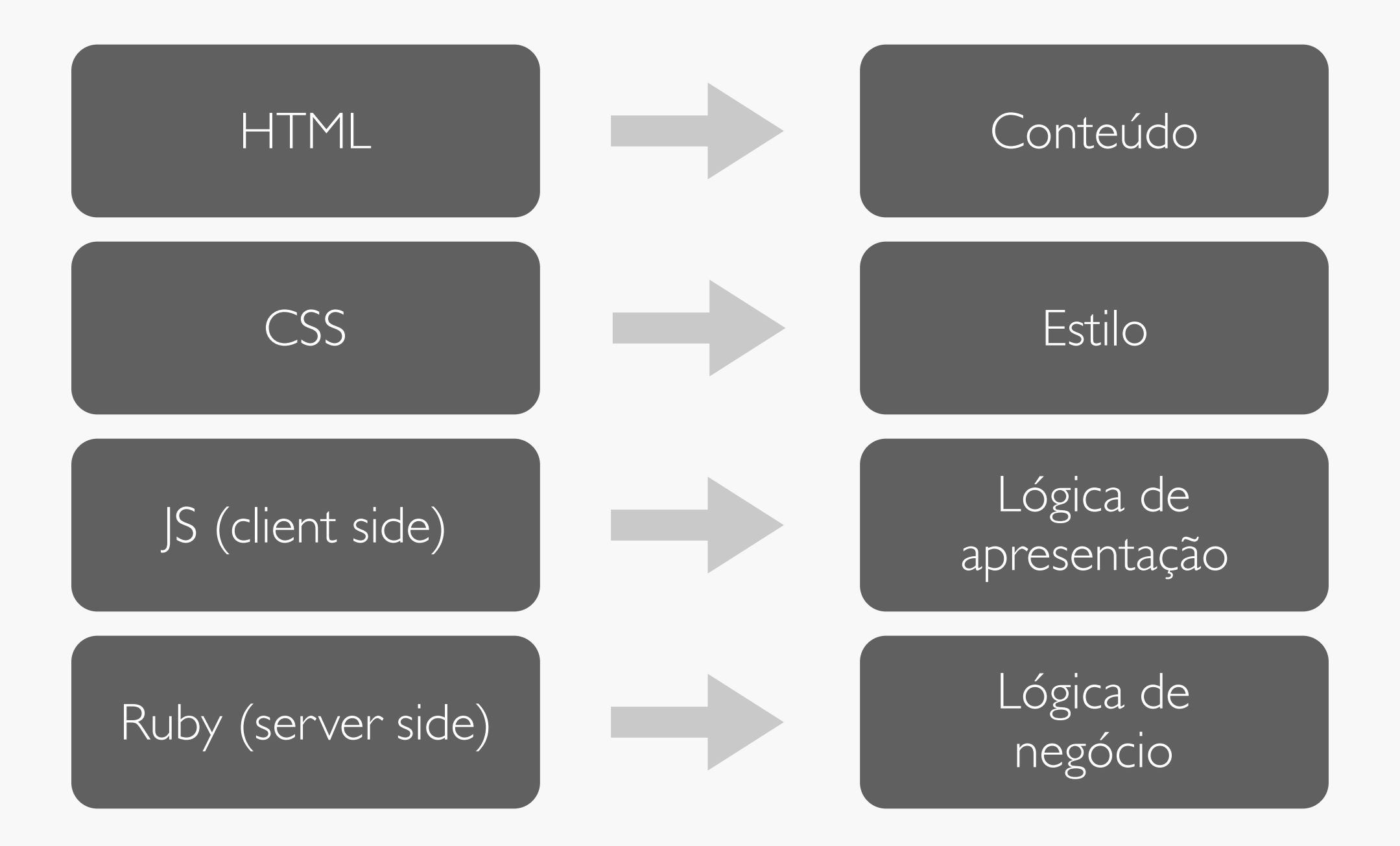

#### *Código Javascript misturado com código HTML*

#### *Código Javascript misturado com código HTML*

<!DOCTYPE html> <html> <head></head> <body> <script type="text/javascript"> doSomething(); </script> </body> </html>

#### *Código Javascript misturado com código HTML*

<!DOCTYPE html> <html> <head></head> <body> <input type="submit" onclick="validateAndSubmit();" /> </body> </html>

#### *CSS misturado com código Javascript*

#### *CSS misturado com código Javascript*

var botao = document.getElementById('botao');

```
botao.onclick = function(e) \{ this.style.border = '2px solid red';
}
```
#### *Lógica de negócio no Javascript*

#### *Lógica de negócio no Javascript*

```
var botao = document.getElementById('botao'),
    saldo = \ll 8 @saldo \ll 3;
botao.onclick = function(e) \{if(saldo > 0) {
     comprar();
   } else {
     return false;
   }
}
```
#### *Código HTML no Javascript*

```
Código HTML no Javascript
   saldo = \ll 2 @saldo \ll 3;
botao.onclick = function(e) \{ var status = document.getElementById('status'),
      html = ' <div >', foto = getUserPicture();
 if(saldo > 0) {
   html += '<img src="' + foto + '" alt="Foto" \rightarrow';
    html += '<h1>Saldo: ' + saldo + ' =)</h1>';
  } else {
    html += '<h2>Saldo insuficiente. =(</h2>';
   }
 html += '\lt/div>';
 status.innerHTML = html;
```
}

```
var botao = document.getElementById('botao'),
```
### *Herança clássica*

```
function Parent() {
   this.name = 'Joey';
  this.dance = function() {
     console.log('Dancing...');
   }
}
Parent.prototype.say = function() {
  console.log('I\'m ' + this.name);
}
function Child() {
   this.name = 'Dee Dee';
}
```

```
inherits(Child, Parent);
```
#### *Padrão clássico 1*

```
function inherits(Child, Parent) {
   Child.prototype = new Parent();
}
var a = new Child();
```

```
a.dance(); \ \textit{if} \Rightarrow \text{Dancing...}a.say(); \mathcal{U} \Rightarrow I'm Dee Dee
```
delete a.name

a.say();  $\angle\angle$  => I'm Joey

#### *Padrão clássico II*

```
function inherits(Child, Parent) {
   Child.prototype = Parent.prototype;
}
var a = new Child();
a.dance(); // => TypeError: Object #<Parent> has no method 'dance'
a.say(); \angle\angle => I'm Dee Dee
delete a.name
a.say(); \angle\angle => I'm undefined
Child.prototype.say = function() \{ console.log('Ohhh!');
}
var b = new Parent();
b.say(); // \Rightarrow 0hhh!
```
#### *Padrão clássico III*

```
function inherits(Child, Parent) {
  var F = function() \{ \} F.prototype = Parent.prototype;
  Child.prototype = new F(); Child.uber = Parent.prototype;
}
var a = new Child();
```

```
a.dance(); // => TypeError: Object #<Parent> has no method 'dance'
a.say(); \angle\angle => I'm Dee Dee
```
delete a.name

```
a.say(); \angle\angle => I'm undefined
```

```
Child.prototype.say = function() \{ console.log('Ohhh!');
}
```

```
var b = new Parent();
b.say(); \angle\angle => I'm Joey
```
#### *Padrão klass*

```
var SuperMan = klass(Man, {
   __construct: function (what) {
     console.log('SuperMan\'s constructor!');
   },
   getName: function () {
     var name = SuperMan.uber.getName.call(this);
     return 'I am ' + name;
  }
});
```
### *Herança moderna*

#### *Herança prototípica*

```
function object(o) {
   function F() {}
   F.prototype = o;
   return new F();
}
var parent = \{ name: 'Papa'
}
var child = object(parent);
```

```
console.log(child.name); // => Papa
```
#### *Herança por cópia de propriedades*

```
function extend(parent, child) {
   var i;
  child = child || {};
   for (i in parent) {
     if (parent.hasOwnProperty(i)) {
      child[i] = parent[i]; }
   }
   return child;
}
var dad = {name: 'Adam'},
    kid = extend(data);kid.name; // \Rightarrow "Adam"
```
#### *Herança por cópia de propriedades*

```
function extend(parent, child) {
   var i,
       toStr = Object.prototype.toString,
       astr = '[object Array]';
  child = child || {};
   for (i in parent) {
     if (parent.hasOwnProperty(i)) {
       if (typeof parent[i] === 'object') {
        child[i] = (toStr.call(parent[i]) == astr) ? [] : \{\};
        extend(parent[i], child[i]);
       } else {
        child[i] = parent[i]; }
     }
 }
   return child;
}
```
#### *Mixins*

```
// jQuery
$.extend();
var cake = $.extend(
   {eggs: 2, large: true},
   {butter: 1, salted: true},
   {fluor: '3 cups'},
   {sugar: 'sure!'}
);
```
console.log(cake); // => Object {eggs: 2, large: true, butter: 1 ... }

### *Design Patterns*

#### *Factory*

```
CarFactory.prototype.compact = function(car) \{car.doors = 4; return car;
}
CarFactory.prototype.comvertible = function(car) {
  car.doors = 2; return car;
}<br>}
CarFactory.prototype.suv = function(car) \{car.doors = 24; return car;
}<br>}
var c;
c = new CarFactory(); // => NotImplementedError
c = new CarFactory('suv');
c.drive(); // \Rightarrow "Vromm, I have 24 doors!"
```

```
function Car() {
   this.doors = null;
  this.drive = function() {
     return 'Vromm, I have ' + this.doors + ' doors!';
   }
}<br>}
function CarFactory(type) {
   var car = new Car();
   if (typeof this[type] !== 'function') {
     throw 'NotImplementedError';
   }
   return this[type](car);
}
```
#### *Singleton*

#### *Literal objects*

var Dextra = { property: 'value' }

var DEXTRA =  $\{\}$ ;

DEXTRA.AutoCompleteEvents();

 $11$  --

DEXTRA.alert();

var DEXTRA = DEXTRA  $||$  {};

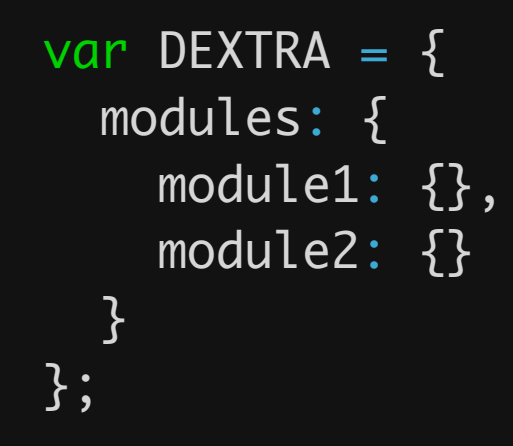

```
DEXTRA.name space = function(ns_string) {
     var parts = ns_string.split('.'),
          parent = DEXTRA,
\mathsf{current} = \mathsf{''}',i = 0;for ( ; i < parts.length; i++) {
         current = parts[i];parent[current] = parent[current] \mid \{ \};\overline{parent} = \overline{parent}[\text{current}]; }
     return parent;
}
var module1 = DEXTRA.namespace('modules.module1'),
     module2 = DEXTRA.namespace('modules.module2');
```
Fonte: [JavaScript Patterns, por Stoyan Stefanow \(O'Reilly\)](http://linguagensdeprogramacao.wordpress.com/2011/10/19/design-patterns-%E2%80%93-strategy-java/)

### *Strategy*

```
validator.types.isNonEmpty = { validate: function(value) {
    return value !== "";
  }
}
validator.config = {
   first_name: 'isNonEmpty'
}
var data = \{ first_name: 'Guilherme'
};
validator.validate(data);
validator.hasErrors();
```
validator.messages;

[Fonte: http://www.slideshare.net/fgalassi/refactoring-to-unobtrusive-javascript](http://linguagensdeprogramacao.wordpress.com/2011/10/19/design-patterns-%E2%80%93-strategy-java/)

```
var validator = \{ types: {},
  messages: [],
   config: {},
   validate: function(data) {
    var i, msg, type, checker, resultOk = [];
    this.messages = [];
     for (i in data) {
      if (data.hasOwnProperty(i)) {
        type = this.config[i]; checker = this.types[type];
         if (!type) continue;
         if (!checker) {
           throw { name: 'ValidatorError', message: 'No handler to validate type' + type };
         }
        result0k = checker.value(data[i]); if (!resultOk) {
          msg = 'Invalid value for *' + i + '*, ' + checker.instructions; this.messages.push(msg);
         }
       }
     }
     return this.hasErrors();
  },
   hasErrors: function() {
    return this.messages.length !=\emptyset;
  }
}<br>}
```
#### *Observer*

```
var juiz = new Juiz();
var jogador = new Jogador();
```

```
juiz.addObserver(jogador);
```

```
juiz.verificarPosicaoJogadores();
// Juiz verifica posicao de jogadores...
```
juiz.apitar(); // Juiz apitou! // Jogador chutou a bola!!

```
var Juiz = function() { \frac{\pi}{2} Observable
  this.changed = false;
  this.observers = \lceil \cdot \rceil;
   this.verificarPosicaoJogadores = function() {
       console.log('Juiz verifica posicao de jogadores...');
   };
  this.apitar = function(){
       console.log('Juiz apitou!');
      this.changed = true;
       this.notifyObservers('apitou');
  };
  this.addObserver = function(obs) {
     this.observers.push(obs);
   };
  this.notifyObservers = function(msq) {
     if (this.changed) {
       this.changed = false;
     for (var i = 0; i < this.observers.length; i++) this.observers[i].update(msg);
     }
   };
};
var Jogador = function() { \frac{\pi}{2} Observer
    this.update = function(msg) \{ if (msg == 'apitou') this.chutar();
     };
    this.chutar = function(){
         console.log('Jogador chutou a bola!!!'); 
     };
};
```
# OBRIGADO! :)

### PERGUNTAS?

S @karreiro\_